# Basic Programming

#### Before we start...

Let's get to know each other.

# What are we going to talk about?

Quiz and exercises walk-through

Let's write our first function!

Let's add some logic - setting variables!

What if one function isn't enough?

Exercises :)

# What did we do before?

We talked about:

- Different languages
- Program (Application)
- Code editors
- Printing values to console (terminal)
- Working with Github

.... and many more ....

# Q1. What is Java?

- A. A text editor
- B. Version tracking system
- C. Object-oriented programming language

# Q2. What is the most popular programming forum?

- A. stackoverflow.com
- B. inrng.com
- C. oracle.com

# Q3. What is not a part of a program? (find 1)

- A. Decisions
- B. Input
- C. Output
- D. Implosion
- E. Math

# Q4. What is Java's compilation flow

- A. source code -> byte code -> output
- B. byte code -> source code -> output
- C. source code -> output

# Q5. Which function is an entry to Java program?

- A. start
- B. main
- C. execute

# Q6. How do we print text to the console?

- A. this.print("Hello!");
- B. (new BufferedWriter(console)).write("Hello!);
- C. System.out.println("Hello!");

# Q7. Why do we use a version control system (find 2)?

- A. To connect to Github
- B. To simplify tracking changes in files
- C. To collaborate with others
- D. To modify Java files

# Q8. What you need to do to copy a repository in Github?

- A. fork
- B. commit
- C. pull

# Q9. What you need to upload changes?

- A. pull
- B. clone
- C. push

# **Q.** Answers

- 1. C 2. A
- 3. D
- 4. A
- 5. B 6. C
- 7. B,C
- 8. A9. C

# Quick git revision

- A. fork copy a repo
- B. clone make a local repo projection
- C. commit packing changes with comment

COMMIT

- D. push upload changes
- E. pull download changes to existing local repo

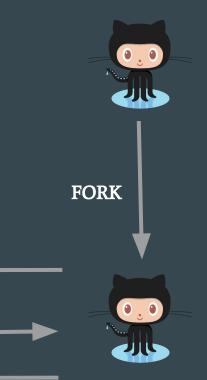

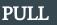

**CLONE** 

**PUSH** 

# Walk-through 1

- Log to Github
- Go to: https://github.com/bjowczarek/workshop-lesson-1
- Fork it. If you did it previously go to "your repositories" and delete your existing copy.
- Open VM
- Open Terminal
- Write:
  - o cd workspace
  - o sudo rm -R workshop-lesson-1
  - o git clone <https to your forked repo>
  - o git config -global user.email "your email"
  - o git config -global user.name "your username"
- Close Terminal

# Walk-through 2

- Open "Visual Studio Code"
- Open folder Home/workspace/workshop-lesson-1 It's important as VS code will take appropriate launch.json configuration file.
- Read readme.md file
- Investigate all .java files in src/ folder.
- Go to debug and select in dropdown in upper left corner:
  - Debug (Launch)-HelloWorldApplication<Project1Lesson1>
  - o Debug (Launch)-MainPanel<Project2Lesson1>
  - o Debug (Launch)-Application<Project3Lesson1>
- Try to modify program's output.

## Why do we need different data types?

They all get encoded in binary - and it saves space to divide them up into different categories.

"1" can be just "1" if it's an "int" (integer/liczba całkowita) + parity

"1" can be "true" if it's a boolean

We encode fractions in binary with a "floating point" (that's why it's called "float")

A float encoded as 1.1 is 1.5 in decimal (explained on the board)

The computer would get confused if you didn't start by saying WHICH encoding you're expecting!

# Let's try it!

}

public class HelloWorld{

public static void main(String []args){
int a = 5;
int b = 2;
System.out.println(a/b);

# Now you can use your programming editor as a calculator!

public class HelloWorld{

public static void main(String []args){

float **a** = 5;

int **b** = 2;

System.out.println(a/b);

| adding       | +  |
|--------------|----|
| subtracting  | _  |
| multiplying  | *  |
| dividing     | 1  |
| add one      | ++ |
| subtract one |    |

# Now you can use your programming editor as a calculator!

public class HelloWorld{

public static void main(String []args){

float a = 5;

int b = 2;

System.out.println(a/b);

adding +subtracting multiplying \* dividing add one ++ subtract one

EXERCISE: TRY "%" AND TRY TO FIGURE OUT WHAT IT DOES

# ASCII: how are letters typically encoded?

https://en.wikipedia.org/wiki/ASCII (English)

https://pl.wikipedia.org/wiki/ASCII (Polish)

Examples:

011 0001 means "1"

100 0011 means "C"

110 1111 means "o"

# ASCII: how are letters typically encoded?

https://en.wikipedia.org/wiki/ASCII (English)

https://pl.wikipedia.org/wiki/ASCII (Polish)

Examples:

My name is "Eva" and a computer would encode it as:

100 0101

111 0110

110 0001

### **Different lengths of integer numbers**

- 1. byte 8 bits (it doesn't make sense to use fewer)
  - 1 bit for sign/parity, 7 bits for number

011111111 max value is  $127 = 64+32+16+8+4+2+1 = 2^7 - 1$ 

| 0      | 1              | 1                     | 1                     | 1                     | 1                     | 1              | 1              |
|--------|----------------|-----------------------|-----------------------|-----------------------|-----------------------|----------------|----------------|
| Sign + | 2 <sup>6</sup> | <b>2</b> <sup>5</sup> | <b>2</b> <sup>4</sup> | <b>2</b> <sup>3</sup> | <b>2</b> <sup>2</sup> | 2 <sup>1</sup> | 2 <sup>0</sup> |
|        | 64             | 32                    | 16                    | 8                     | 4                     | 2              | 1              |

**Create a byte this way:** byte b = 1;

Q: What happens when we try this? byte b = 200;

#### **Different lengths of integer numbers**

- 1. byte 8 bits (it doesn't make sense to use fewer)
- 2. short 16 bits
- 3. integer 32 bits (32 bits computers)
- 4. long 64 bits

#### MAX VALUES:

byte b = 127; short s = 32767;

int i = 2147482647; long l = 9223372036854775807; //will it compile?

#### **Different lengths of integer numbers**

long l = 9223372036854775807;

long l = 9223372036854775807**L**;

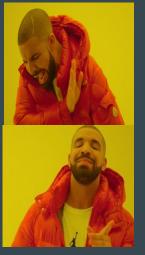

JAVA assumes that every number you write in the code is of 32 bit **int** type!

When there are too many numbers JAVA is lost

Long credit card number - will it compile?

Long I = 1234 5678 9012 3456L;

# **O** in front of an integer number

Try:

```
System.out.println( 12 );
```

```
System.out.println( 012 );
```

```
System.out.println( 0b12 );
```

```
System.out.println( 0x12 );
```

## 'A' is also a number

char - 16 bit number

short -16 bit number

char values: {0 - 65535 }

short values: {-32768 ; 32767}

short has a sign bit, char doesn't

char is an 16 bit integer number that is **printed as a text!** 

65 = A' 66 = B' 67 = C' see ASCII table to find out more

# 'A' is also a number

Which one is correct?

char myChar = 'A'; or char myChar = 65;

See what happens:

```
System.out.println(A');
```

System.out.println('A'+'B');

System.out.println((char)('A'+'B'));

## 'A' is also a number

Which one is correct?

**c**har myChar = 'A'; or char myChar = 65;

See what happens:

```
System.out.println(A');
```

```
System.out.println('A'+'B');
```

//when JAVA works on ANY numbers it tends to convert everything to int

```
System.out.println((char)('A'+'B'));
```

//we need to tell java to change the result to char

## Floating point number

Numbers in a format like this 0.9 2.0 3.14

float - 32 bits approximate range  $\{10^{-45}; 10^{38}\}$ 

float = 0.2f;

double - 64 bits approximate range  $\{10^{-342}; 10^{308}\}$ 

double = 0.2d; double = 0.2;

# Is flota bigger than int?

float - 32 bitsapproximate range {10-45; 1038}int -38 bitsapproximate range {1020; 1020}

How come we can squeeze so many numbers into 32 bits?

We cheat! Note every number is represented we skip some big numbers

 $10^{37}$  and  $10^{37}$ +4 might be the same number to JAVA

How is float stored in a memory?

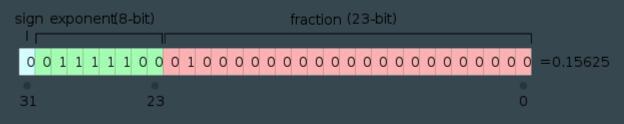

We use some mathematical **magic** 

https://en.wikipedia.org/wiki/IEEE\_754-1985

# Type casting

Sometimes we need to change the type of the variable

Java can do this automatically for us!

float f = 1f;

int i =f;

int i =1;

float f = i;

# Type casting

float f = 1.0f;

int i =f;

//incompatible types: possible lossy conversion from float to int

int i =(int)f;

// You are smart, you know that the conversion makes sense. Java trusts you

# Type casting

float f = 1.8f;

int i =(int) f;

System.out.println(i);

\*\*\*\*\*\*

byte b = 130;

byte c = (byte)130;

System.out.println(c);

| ТҮРЕ    | DESCRIPTION             | DEFAULT | SIZE    | EXAMPLE LITERALS                                |
|---------|-------------------------|---------|---------|-------------------------------------------------|
| boolean | true or false           | false   | 1 bit   | true, false                                     |
| byte    | twos complement integer | 0       | 8 bits  | (none)                                          |
| char    | unicode character       | \u0000  | 16 bits | 'a', '\u0041', '\101', '\\', '\', '\','\n',' β' |
| short   | twos complement integer | 0       | 16 bits | (none)                                          |
| int     | twos complement integer | 0       | 32 bits | -2, -1, 0, 1, 2                                 |
| long    | twos complement integer | 0       | 64 bits | -2L, -1L, 0L, 1L, 2L                            |
| float   | IEEE 754 floating point | 0.0     | 32 bits | 1.23e100f, -1.23e-100f, .3f, 3.14F              |
| double  | IEEE 754 floating point | 0.0     | 64 bits | 1.23456e300d, -1.23456e-300d, 1e1d              |

https://docs.oracle.com/javase/tutorial/java/nutsandbolts/datatypes.html

### **Objects vs. primitive data types**

- 1. Primitive data type we know how much memory space we need to write it down
- int requires 32 bits
- char requires 8 bits
- 2. Objects we don't know how much space is required.

String c = "Kot"; is an object of type String (3 chars = 3\*8 bits)

String c = "Kotek"; is an object of type String (5 chars = 5\*8 bits)

Objects also use memory space for methods (simple set of instructions)

e.g. c.toUpperCase() -> uses value of c "Kotek" and changes to "KOTEK"

# Boolean data type

#### **ONLY TWO VALUES :**

boolean a = false;

boolean b = true;

TRY:

System.out.println(a);

System.out.println(b+a);

System.out.println(!a);

boolean b = 0;

## Some fun with Booleans (named after XIX c. logician George Boole)

You can ask your computer questions!

"Is 5 bigger than 3?" "Is 129 divisible by 3?" "Is 14\*15 bigger than 10\*19?" public class HelloWorld{

```
public static void main(String []args){
```

float a = 5;

int b = 3;

System.out.println(5>3);

#### If we have logic... then we can also have reasoning.

if(temperature<10)[</pre>

System.out.println("Please wear a coat today.");

#### If we have logic... then we can also have reasoning.

- int temperature = 6;
- if(temperature<10)
- System.out.println("Please wear a coat today.");

System.out.println(a\*b/6); }

|| means "or"

== means "is equal to" It has to be something different from just = cause that we used to define things! For a computer a statement of fact (==) is different from an action (=).

If we have logic... then we can also have reasoning.
If a is divisible by 3 and b is divisible by 3 then a\*b is divisible by 6.
if(a%3==0 && b%2==0){

System.out.println(a\*b/6); }

WHEN IN DOUBT WRITE IT OUT IN WORDS (WORKS FOR CODE AND MATH)

"If the remainder of **a** when divided by 3 is equal to 0 and the remainder of **b** when divided by 2 is equal to zero, print the result of dividing a times b by 6."

|| means "or" - try coding the following:

"If the remainder of **a** when divided by 3 is equal to 0, print "a is divisible by 3", if the remainder of **a** when divided by 3 is equal to 1 or 2, print "a is not divisible by 3"."

#### **if(**a%3==0**)**{

```
System.out.println(a+" is divisible by 3");
}
if(a%3==1 || a%3==2){
System.out.println(a+" is not divisible by 3");
```

#### **if(**a%3==0**)**{

```
System.out.println(a+" is divisible by 3");
```

#### else{

}

```
System.out.println(a+" is not divisible by 3");
```

Exercises

Online editor:

Examples: <u>http://tpcg.io/swjfMA</u> Exercises: <u>http://tpcg.io/Y3xmfl</u>

Github:

https://github.com/bjowczarek/workshop-lesson-2